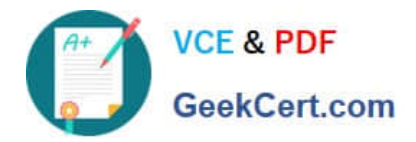

# **E20-370Q&As**

### Networked Storage - CAS Implementation

## **Pass EMC E20-370 Exam with 100% Guarantee**

Free Download Real Questions & Answers **PDF** and **VCE** file from:

**https://www.geekcert.com/e20-370.html**

100% Passing Guarantee 100% Money Back Assurance

Following Questions and Answers are all new published by EMC Official Exam Center

**C** Instant Download After Purchase

**83 100% Money Back Guarantee** 

- 365 Days Free Update
- 800,000+ Satisfied Customers

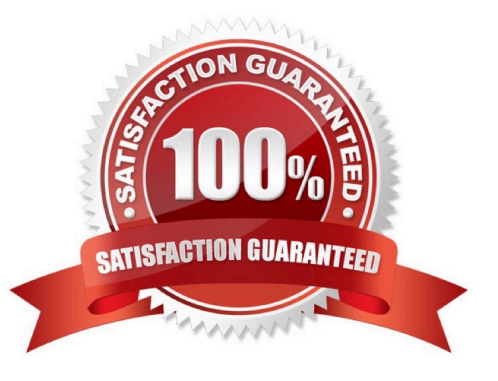

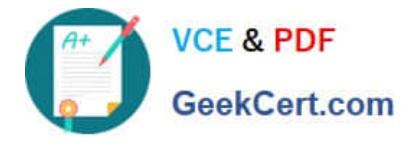

#### **QUESTION 1**

Click the Exhibit button

During the design of a C2C migration the customer requests that the migration limits the performance impact on the production EMC Centera. The customer also requests that a full DR copy of data is available throughout the migration process. Which design accomplishes the requests given the following conditions?

EMC Centera A is the old production EMC Centera EMC Centera B is the old DR EMC Centera EMC Centera C is the new production EMC Centera EMC Centera D is the new DR EMC Centera

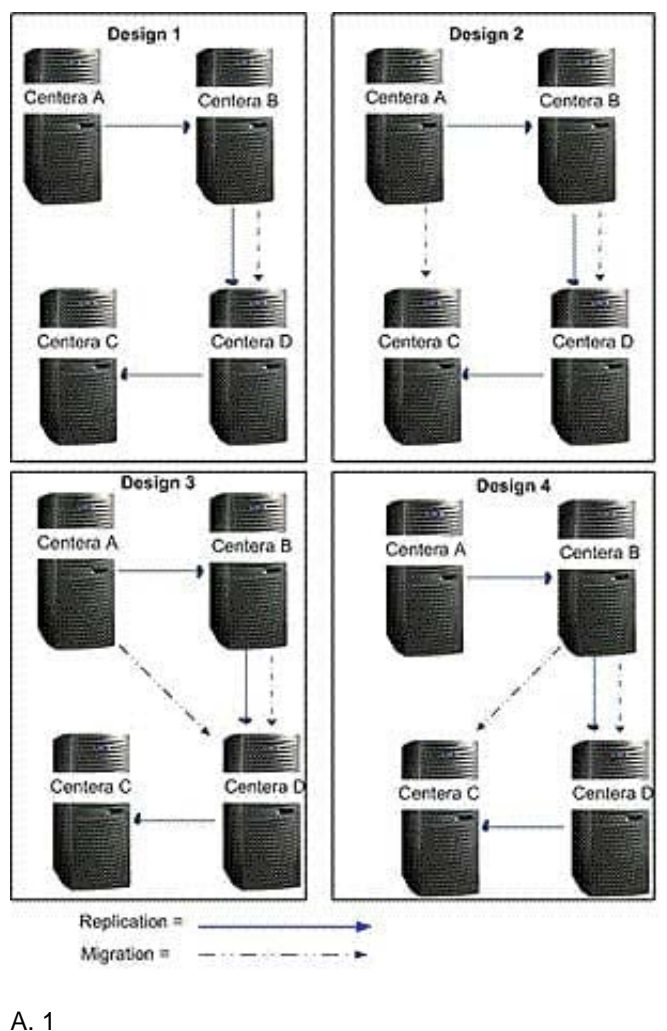

B. 2

C. 3

D. 4

Correct Answer: A

#### **QUESTION 2**

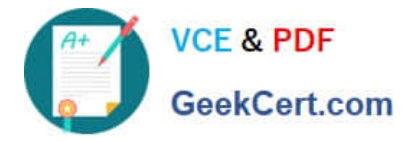

A customer has an existing Gen4 cluster and purchased new Gen4LP nodes. Which requirement must be confirmed for the LP nodes to be successfully added?

- A. All nodes in the cluster must have the same drive sizes
- B. CentraStar code must be at 3.1.3 or later
- C. CentraStar code must be patched to sp3
- D. LP nodes must be access nodes in a heterogeneous cluster

Correct Answer: B

#### **QUESTION 3**

When mapping profiles for CUA 4.0 to use, it is recommended to map one cluster profile. For what is this profile used?

- A. Backup
- B. CIFS
- C. Default
- D. Restore
- Correct Answer: D

#### **QUESTION 4**

A customer has a large number of files stored on a EMC NAS file server and wants to archive the data onto a long-term storage system.

Which policy-based application would allow the customer to leverage tiered storage and migrate data from short-term to long-term storage platforms?

A. CUA

- B. EMC Diskxtender
- C. EMC Emailxtender
- D. Intercom 4995

Correct Answer: B

#### **QUESTION 5**

Click the Exhibit button

In the table which naming scheme is missing?

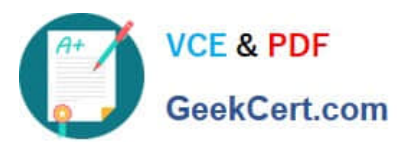

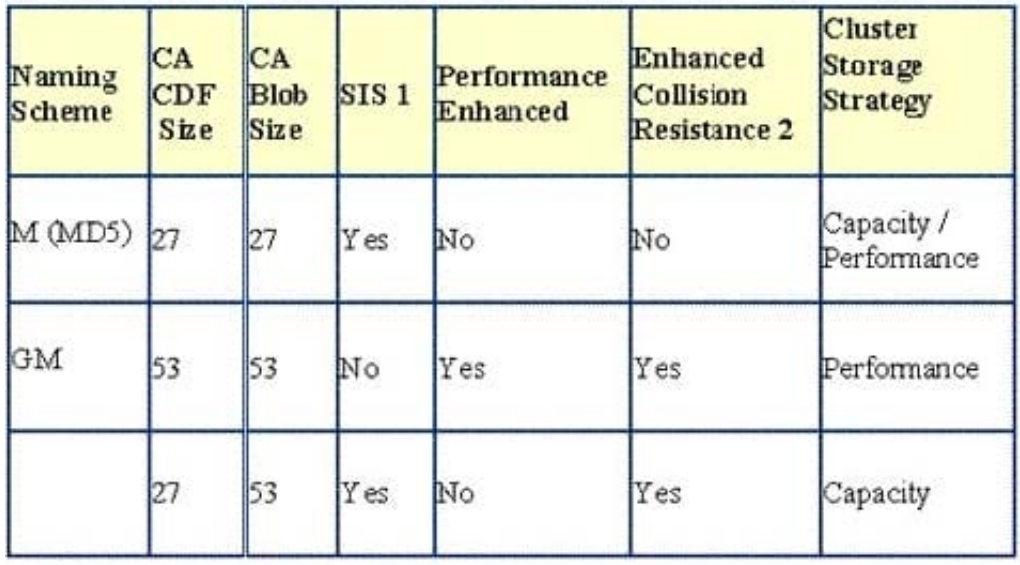

A. GM+

B. M++

C. MD6

D. MD7

Correct Answer: B

[Latest E20-370 Dumps](https://www.geekcert.com/e20-370.html) [E20-370 Study Guide](https://www.geekcert.com/e20-370.html) [E20-370 Braindumps](https://www.geekcert.com/e20-370.html)